Windows98\2000

- 13 ISBN 9787308024969
- 10 ISBN 7308024962

出版时间:2001-8

页数:384

版权说明:本站所提供下载的PDF图书仅提供预览和简介以及在线试读,请支持正版图书。

#### www.tushu000.com

代——知识经济时代的到来。计算机技术的发展水平是衡量一个国家科技发展水平和综合国力的重要

 $\kappa$ 

Windows, WPS Word, LAN Internet

 $\tt DOS$ 

 $\mu$ 

Windows 98/2000 :

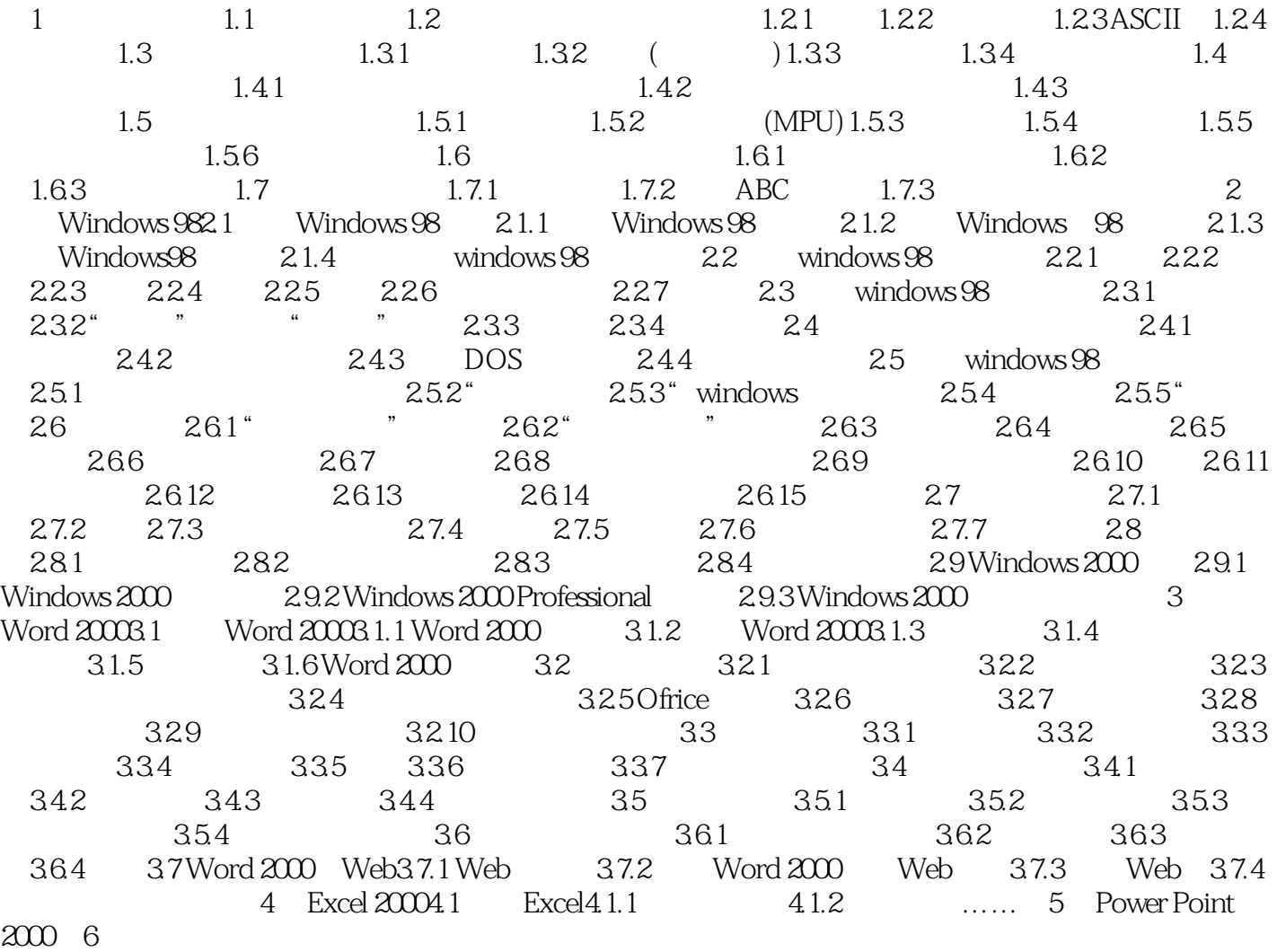

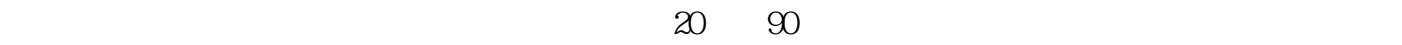

 $\frac{a}{b}$ 

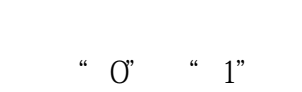

" $0"$ " "1"

 $``\circledcirc" ``\circledcirc" '1"$ 

本站所提供下载的PDF图书仅提供预览和简介,请支持正版图书。

:www.tushu000.com